МИНОБРНАУКИ РОССИИ Федералъное государственное бюджетное образовательное учреждение высшего образования «Астраханский государственный университет»

Щентр развития современных компетенций детей «Дом научной коллаборации им. В.К. Тредиаковского»

(ДНК им. В.К. Тредиаковского)

СОГЛАСОВАНО Руководителъ ЩНК

им В.К. Тредиаковского

Л.IО. Матвеев

А.М. Трещев 2020 г. УТВЕРЖДАЮ Проректор по учебной работе

ДОПОЛНИТЕЛЪНАЯ ОБЩЕОБРАЗОВАТЕЛЪНАЯ IIРОГРАММА \_ ДОПОЛНИТЕЛЬНАЯ ОБЩЕРАЗВИВАЮЩАЯ ПРОГРАММА

# ПРОМЫШЛЕННЫЙ ДИЗАЙН

в рамках курса (ТРЕХМЕРНОЕ МОДЕЛИРОВАНИЕ В ПРОГРАММЕ **BLENDER 3D»** 

> Направленность программы - техническая Для учащихся 5-9 классов Составитель: педагог доп. образования ЩНК Гладышев М.Л.

г. Астрахань 2020

Программа «Промышленный дизайн» в рамках курса «Трехмерное моделирование в программе Blender 3d» как новое направление человеческой деятельности находится на стыке двух категорий профессий: творческих (дизайнер, художник, проектировщик) и инженерных (специалист САПР).

Программа «Промышленный дизайн» в рамках курса «Трехмерное моделирование в программе Blender 3d» предназначена для учащихся 5-9 классов в рамках образовательного проекта «Детский университет».

Курс обучения «Трехмерного моделирования в программе Blender 3d» дает начальные знания программы Blender, необходимые для моделирования объектов, создания освещения и спецэффектов, а также основы дизайна интерьера и трехмерной анимационной графики.

На занятиях в рамках программы данного курса обучения программе Blender учащиеся изучают освещение и настройки окружающей среды (фотореализм), построение трехмерных макетов помещений, используя модификаторы.

Программа курсов обучения трехмерного моделирования включает развитие навыков для создания рекламных роликов, полнометражных мультипликационных фильмов, а также качественные вставки элементов текста (титры для передач) и многое другое в программе Blender. Полученные на курсах обучения знания помогут школьникам на практическом опыте убедиться в высокой эффективности программ трехмерного моделирования. В дальнейшем это позволит им самостоятельно разрабатывать макеты проектов рекламных роликов для телевидения, киноиндустрии и анимации, а также конструировать детали настройки спецэффектов в конфигурации жилых и нежилых помещений и многое другое.

В рамках образовательного проекта «Детский университет» курс включает в себя достаточно полное знакомство с технологией работы с двумерной и трехмерной графикой, а также теоретическими вопросами в области компьютерного дизайна.

В курсе реализован прежде всего практический метод. Каждое занятие предполагает выполнение заданий или реализацию проекта.

Обучающимся предоставляется возможность сформировать ключевые компетенции по созданию векторных и растровых изображений с помощью профессиональных графических редакторов и практических занятий по приобретению (hard skills): эскизирования (скетчинга), макетирования, 3Dмоделирования и прототипирования.

Дополнительная общеразвивающая программа является нормативным документом, содержащим максимально полную информацию о предлагаемом дополнительном образовании по определенному виду деятельности, конкретные образовательные имеющим цели диагностируемые  $\overline{M}$ образовательные результаты

Весь курс рассчитан на 72 часа обучения. Во время обучения дети познакомятся с основными понятиями трехмерной графики, рассмотрят

 $\overline{2}$ 

элементы интерфейса Blender, попробуют поработать с объектами. Учащиеся научатся создавать трехмерные модели, используя в работе модификаторы. Получат навыки в создании текстурных поверхностей и их наложение на объект, попробуют создать свой собственный анимационный ролик, так же научатся настраивать освещение и камеры, попробуют снять свою сцену. Ближе к концу обучения дети получат индивидуальные темы для создания своего итогового проекта.

Перечень документов, на основе которых разработана дополнительная общеобразовательная программа - дополнительная общеразвивающая программа:

• Конституция РФ;

• Федеральный закон от 29.12.2012 № 273-ФЗ «Об образовании в Российской Федерации»;

• Конвенция о правах ребенка;

• СанПиН 2.4.4.3172-14;

• Приказ Министерства просвещения Российской Федерации OT 09.11.2018 № 196 «Об утверждении Порядка организации и осуществления образовательной деятельности по дополнительным общеобразовательным программам»;

• Распоряжение Правительства РФ от 04.09.2014 № 1726-р «Об утверждении концепции развития дополнительного образования детей»;

• Распоряжение Правительства РФ от 29.05.2015 № 996-р «Об утверждении стратегии развития воспитания на период до 2025 года»;

• «Примерные требования к программам дополнительного образования детей», предложенные в приложении к письму Департамента молодежной политики, воспитания и социальной поддержки детей Минобрнауки России от 11.12.2006 № 06-1844 и требованиями, содержащимися в письмах МО и ВШ РК от 12.08.2003 № 07-18/94, от 11.01.2007 № 07-18/2 на основании типовых (примерных) программ;

• Приказ от 17 декабря 2010 г. № 1897 «Об утверждении федерального образовательного основного государственного стандарта обшего образования» (в ред. Приказа Министерства образования и науки Российской Федерации от 29.12.2014 № 1644);

• Федеральный перечень учебников, утвержденных, рекомендованных к использованию в образовательном процессе в образовательных организациях, реализующих программы основного общего образования, утвержденный приказом Министерства образования и науки Российской Федерации от 31 марта 2014 г. № 253 (с изменением на 26 января 2016 г.).

## Цели программы:

- формирование основных трехмерного навыков моделирования, текстурирования объектов и анимации в Blender.
- привлечение обучающихся к процессу дизайн-проектирования,

формирование у обучающихся правильного восприятия профессии.

Реализация программы в рамках курса «Трехмерное моделирование в программе Blender 3d» позволит раскрыть таланты обучающихся в области и содействовать дизайн-проектирования  $B$  $\ensuremath{\textit{H}}\ensuremath{\textit{X}}$ профессиональном самоопределении. е навыками работы в программе Blender, а также поможет в формирование базовых знаний в области трехмерной компьютерной графики и овладении ей.

## Задачи программы:

- Формировать умение и навыки работы в Blender; ۰
- Изучить среды трехмерной компьютерной графики как средства  $\ddot{\bullet}$ моделирования и анимации;
- Научить создавать проекты в среде Blender;  $\bullet$
- Развивать абстрактное и образное мышление;
- Формировать творческий подход к поставленной задаче;  $\bullet$
- Формировать представление о том, что большинство задач имеют  $\bullet$ несколько решений;
- Воспитывать самостоятельную личность, умеющую ориентироваться в  $\bullet$ новых социальных условиях.
- Научить создавать и редактировать 3d-объекты;
- Научить использовать в моделировании модификаторы;  $\bullet$
- Освоить текстурирование объектов; ۰
- Получить навыки в создании анимации по ключевым кадрам.  $\bullet$

### Направленность программы: техническая

Новизна: предоставление высокотехнологичных образовательных услуг широкому кругу школьников Астраханского региона и Прикаспия с высококвалифицированных обеспечения перспективой подготовки конкурентоспособных на рынке труда кадров в сферах общего и специального технического образования.

Актуальность программы: систематические занятия школьников учебно-познавательные ПОЗВОЛЯТ сформировать информационные  $\,$  M которые помогут сформировать профессионально компетенции, ориентированного специалиста в области 3d-моделирования.

Педагогическая целесообразность: программа курса выстроена на основе целесообразности освоения учащимися глубокого и полного содержания учебного материала в рамках образовательной траектории «Дизайн», выбранные методы полностью соответствуют поставленным задачам и способствуют получению обучающимися новых современных компетенций в образовательном проекте «Детский университет».

Практическая значимость программы: учащиеся смогут продолжить образование по выбранному профилю после завершения курса обучения в организациях профессионального и высшего образования по техническим специальностям.

## Характеристика программы:

дополнительная Вил общеобразовательная программа дополнительная общеразвивающая программа.

Адресат программы: учащиеся 5-9 классов

Объем и срок освоения программы: 72 часа, 3 месяца

Формы обучения - очная, очно-заочная или заочная форма с применением дистанционных образовательных технологий.

Режим занятий в соответствии с санитарно-эпидемиологическими требованиями к образовательной организации дополнительного образования.

Требования к минимально необходимому уровню знаний, умений и навыков учащихся, необходимых для успешного изучения данного курса:

- Владение навыками работы в операционной системе Windows или Linux (уметь запускать приложения, выполнять операции с файлами и папками);
- Представление о древообразной структуре каталогов, типах файлов;
- Умение работать с двумерными графическими программами (например, Paint или GIMP);

Продолжительность одного занятия составляет 3 академических часа с перерывом 45 минут на игровые виды деятельности (шахматы, шашки и т.д.).

Формы проведения занятий: практические и лекционно-практические. Основная форма работы с детьми - индивидуальная и групповая. Используются и такие формы проведения занятий, как беседа, обсуждение, видео урок.

Основные методы, используемые на занятиях: наглядные (в т.ч. видеоматериал, раздаточный материал), словесные, практические, индивидуальная работа.

Распределение учебного времени по темам является примерным и может корректироваться педагогом в зависимости от уровня подготовленности детей.

## Ожидаемый (прогнозируемый) результат освоения программы:

результате реализации дополнительной общеобразовательной B программы обучающиеся должны знать/понимать:

1) Понятие дизайна в художественном и техническом смысле;

2) Характеристики и основные принципы построения композиции при создании графических изображений; принципы гармонии в природных цветовых отношениях:

3) Методы представления графических изображений в компьютерной графике;

4) Форматы графических файлов, их особенности и отличия;

5) Основные возможности популярных графических программ CorelDraw и AdobePhotoshop;

6) Системы цветов в компьютерной графике и методы их описания;

7) Технологию подготовки проекта (творческой работы);

8) Основные принципы построения композиции в техническом дизайне, анимации;

#### $2.$ Условия реализации программы:

Рекомендуемые характеристики компьютера, необходимые для обучения:

- Процессор Pentium Celeron 2,6 GHz;
- $\cdot$  O3Y 256 M6:
- Объем жесткого диска 40 Гб;
- Объем видео памяти 64 Мб;

Используемое программное обеспечение для поддержки учебного процесса:

- · Blender;
- Графический редактор Adobe Photoshop или Paint.

обучающихся детей составляет 10-14 лет. Возраст Зачисление производится на добровольной основе по заявлению родителей.

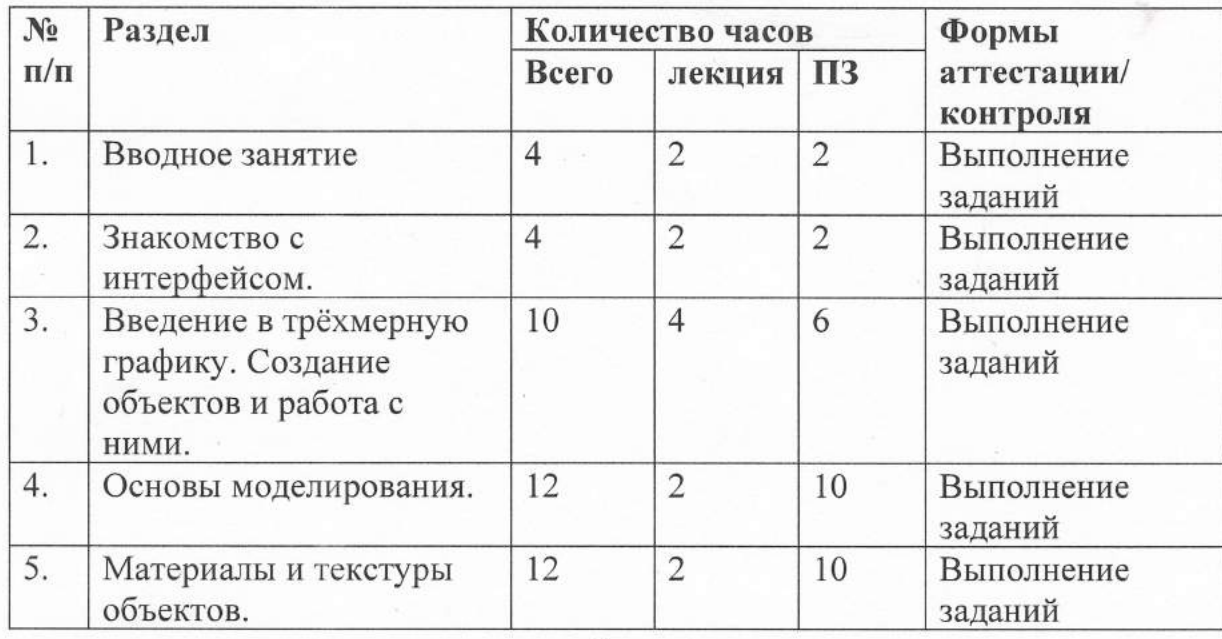

## 3. Учебно-тематический план

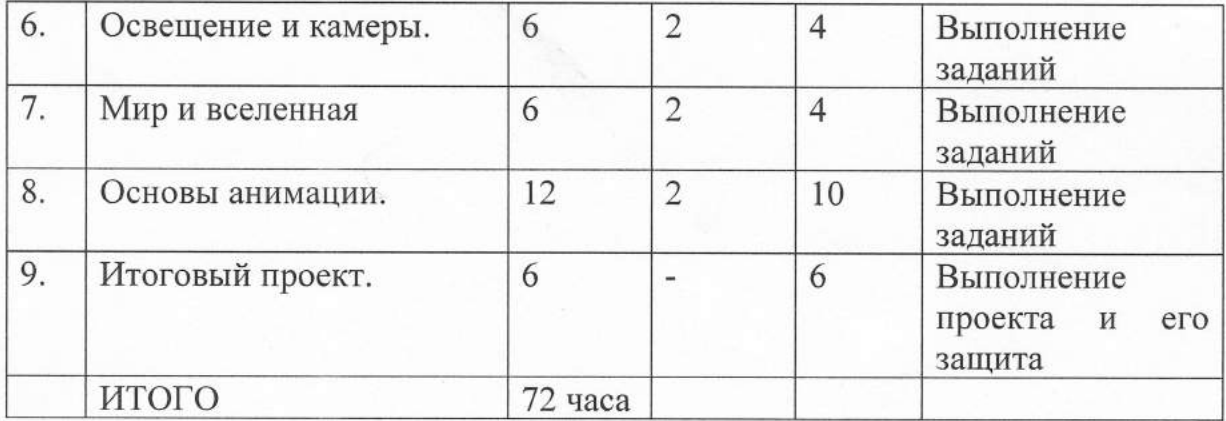

### 4. Содержание изучаемого курса

## Тема 1. Вводное занятие. (4 ч.)

3-хмерной Области использования графики  $\,$  M ee назначение. Демонстрация возможностей 3-хмерной графики. Основы Blender. Правила техники безопасности.

- 1. Рассмотреть основы работы в программе Blender.
- 2. Разобраться в азах работы с интерфейсом.
- 3. Научиться базовой работе с объектами.
- 4. Сделать «Овцу», по шаблону-изображению.

## Тема 2. Знакомство с интерфейсом. (4 ч.)

Особенности интерфейса программы Blender, основы работы в нем, настройка интерфейса под себя, работа с плавающими окнами, разбор рабочих вкладок, умение ориентироваться в рабочей области, настройка сцен.

- 1) Познакомится с окнами в программе Blender, а также с возможностью их настройки.
- 2) Умение настроить рабочую область под себя.
- 3) Изучить основы рендера.
- 4) Освоить особенности работы в «Режиме редактирования детали», научиться работать с объектами, используя вершины, ребра, грани.
- 5) Освоить новые инструменты, режима редактирования.

## Тема 3. Введение в трёхмерную графику. Создание объектов и работа с ними. (10 ч.)

Основные понятия 3-хмерной графики. Элементы интерфейса Blender. Типы окон. Навигация в ЗD-пространстве. Основные функции. Типы объектов. Выделение, перемещение, вращение и масштабирование объектов. Цифровой диалог. Копирование и группировка объектов.

- 1) Работа с экструдированием.
- 2) Работа, с дополнительными инструментами, создание меча / щита, на выбор обучающегося.

## Тема 4. Основы моделирования. (12 ч.)

Режим редактирования. Сглаживание. Инструмент пропорционального редактирования. Выдавливание. Вращение. Кручение. Шум и инструмент деформации. Создание фаски. Инструмент децимации. Кривые и поверхности. Текст. Щеформация объекта с помощью кривой. Создание поверхности.

1) Особенности работы с модификаторами.

- 2) Разбор типов модификаторов и их особенностей.
- З) Работа с частицами.
- 4) Создание сцены с водой.

## Тема 5. Материалы и текстуры объектов. (12 ч.)

Общие сведения о текстурировании в 3-хмерной графике. Щиффузия. Зеркальное отражение. Материалы в практике. Рамповые шейдеры, многочисленные материалы. Специальные материалы. Карты окружающей среды. Карты смещения. UV-редактор и выбор граней.

- 1) Освоить основу работы с в редакторе шейдеров.
- 2) Познакомиться с «Нодами» и их типами.
- З) Ознакомиться с UV-разверткой.

### Тема б. Освещение и камеры. (6 ч.)

Типы источников света. Теневой буфер. Объемное освещение. Параметры настройки освещения. Опции и настройки камеры.

Термины: источник света, камера.

- 1) Рассмотрение основных типов освещения.
- 2) Основы работы с освещением.

#### Тема 7. Мир и Вселенная. (б ч.)

Использование цвета или изображения в качестве фона. Добавление тумана к сцене. Звездное небо. Окружающий свет.

1) Настройка окружающей среды.

2) Работа с тексryрами окружающего мира.

### Тема 8. Основы анимации. (4 ч.)

Общие сведения о 3-мерной анимации. Модуль IPO. Анимация методом кJIючевых кадров.

1) Основы работы со скелетами.

2) Изучить основы анимации.

3) Основы работы с «Тайм лайн»

#### Тема 9. Итоговый проект. (б ч.)

Выбор задания для итогового проекта, и реализация его в программе Blender 3d, подготовка к защите, создание презентации, повторение всего материала.

- 1) Определение темы итоговой оценочной работы.
- 2) Самостоятельная работа, над созданием модели.
- 3) Повторение особенностей каждой из вкладок

## 5. Методическое обеспечение программы

Методы обучения: (словесный, наглядный практический; объяснительно-иллюстративный, репродуктивный, частично-поисковый, исследовательский проблемный; игровой, дискуссионный, проектный и др.) и воспитания (убеждение, поощрение, упражнение, стимулирование, мотивация и др.):

Формы организации: образовательного процесса: индивидуальная, индивидуально- групповая и групповая; выбор той или иной формы обосновывается с позиции профиля деятельности (музыкального, спортивного, художественного и др.), категории обучающихся (дети-инвалиды, дети с ОВЗ) и др.;

Формы организации учебного занятия: акция, аукцион, бенефис, беседа, вернисаж, встреча с интересными людьми, выставка, галерея, гостиная, диспут, защита проектов, игра, концерт, КВН, конкурс, конференция, круглый стол, круиз, лабораторное занятие, лекция, мастер-класс, «мозговой штурм», наблюдение, олимпиада, открытое занятие, посиделки, поход, праздник, практическое занятие, представление, презентация, рейд, ринг, салон, семинар, соревнование, спектакль, студия, творческая мастерская, тренинг, турнир, фабрика, фестиваль, чемпионат, шоу, экскурсия, экзамен, экспедиция, эксперимент, эстафета, ярмарка;

Педагогические технологии: технология индивидуализации обучения, технология группового обучения, технология коллективного взаимообучения, технология программированного обучения, технология модульного обучения, технология блочно-модульного обучения, технология дифференцированного обучения, технология разноуровневого обучения, технология развивающего обучения, технология проблемного обучения, технология дистанционного обучения, технология исследовательской деятельности, технология проектной деятельности, технология игровой деятельности, коммуникативная технология обучения, технология коллективной творческой деятельности, технология развития критического мышления через чтение и письмо, технология портфолио, технология педагогической мастерской, технология образа мысли, решения изобретательских задач, технология  $\,$  M здоровьесберегающая технология, технология-дебаты и др.

алгоритм учебного занятия - краткое описание структуры занятия и его этапов; дидактические материалы - раздаточные материалы, инструкционные, технологические карты, задания, упражнения, образцы изделий и т.п.

#### б. Список литературы

1. Григорьев, Д. В. Внеурочная деятельность школьников. Методический конструктор [Текст] : пособие для учителя / Д. В. Григорьев, П. В. Степанов.

– М.: Просвещение, 2010. – 223 с. – (Стандарты второго поколения).<br>2. Петелин А. SketchUp. Базовый учебный курс. Электронное 2. Петелин А. SketchUp. Базовый учебный курс. Электронное издание. 2015.

З. Тозик В. Т. Самоучитель SketchUp / Тозик В. Т., Ушакова О. Б. - СПб: БХВ- Петербург, 2013. – 192с.<br>4. — Белухин Д.А. Личность

Белухин Д.А. Личностно ориентированная педагогика в вопросах и ответах: учебное пособие.-М.: МПСИ, 2006.- 312с.

5. Богуславский А.А. Образовательная система КОМПАС 3D LT.

6. Богуславский А.А. Программно-методический комплекс № 6. Школьная система автоматизированного проектирования. Пособие для учителя // Москва, КУДИЦ,1995 г.

7. Большаков В.П. Основы ЗD-моделирования / В.П. Большаков, А.Л. Бочков.- СПб.: Питер, 2013.- 304с.

8. Менчинская Н.А. Проблемы обучения, воспитания и психического развития ребёнка: Избранные психологические труды/ Под ред. Е.Д.Божович. - М.: МПСИ; Воронеж: НПО «МОДЭК», 2004. - 512с.

9. Потемкин А. Инженерная графика. Просто и доступно. Издательство «Лори», 2000г. Москва - 491с. 10. Потемкин А. Трехмерное твердотельное моделирование. - М: Компьютер Пресс, 2002-296с.ил

10. Путина Е.А. Повышение познавательной активности детей через проектную деятельность // «Дополнительное образование и воспитание» J\b6(1 64) 20Iз. -с.з4-36.